## Adobe Photoshop Elements 2018 & Premiere Elements 2018 Download REPACK

Installing Adobe Photoshop and then cracking it is easy and simple. The first step is to download and install the Adobe Photoshop software on your computer. Then, you need to locate the installation.exe file and run it. Once the installation is complete, you need to locate the patch file and copy it to your computer. The patch file is usually available online, and it is used to unlock the full version of the software. After the patch file is copied, you need to run it and then follow the instructions on the screen. Once the patching process is complete, you will have a fully functional version of Adobe Photoshop on your computer. To make sure that the software is running properly, you should check the version number to ensure that the crack was successful. And that's it - you have now successfully installed and cracked Adobe Photoshop!

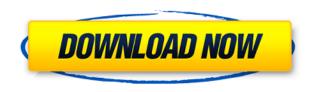

With this version of Photoshop, you can also quickly access 250 top-rated presets and copyright-free clip art from Tools > Web > Stock Images. Once selected, a new panel enables you to browse by category, browse related images, panaroma, and every image in the set. Adobe has added more images and keeps adding to this collection. I am constantly amazed at the number of things I need to undo in Adobe Photoshop. When you create a layer, it automatically becomes a drawing template, which you can shape with additional drawing tools. You can easily create the different selections that are needed to paint, create shapes, or create custom commands. To control the Liquify tools, you can use the new Artistic panel, which contains multiple tabs. You can choose view, rotations, 3D, tools, or transformations, which are the same as the 3D painting controls. You can also choose among the brushes, smudge, and spot tools. If you must do a lot of complex photo adjustments, you'll appreciate new features of the Photomerge panel in Adobe Photoshop, including dozens of toggles and sliders that let you control areas of the photo, which is necessary to perform most any complex retouching.

There's nothing new here; Lightroom 4 has a similar feature called Context . Adobe's solution is better in every way, besides the one point mentioned above for usability. Look for a full review later this year if possible.

David Shaw's striking portrait of a young girl is striking not just because of the contrast between the bright, cloud-like background and the colourful primary fill, but also because of the humanization of the figure against the backdrop.

## Adobe Photoshop 2021 (Version 22.3)CRACK Serial Number Full Torrent {{ latest updaTe }} 2022

Adobe Photoshop is a powerful image editing and design tool that can be used by beginners and professionals alike. It can be a difficult program to use for first-time users, however, so if you're a beginner, read our guide on how to use Photoshop. You'll receive 12 tips on how to use the program and gain maximum advantage from it. There really isn't a best version of Photoshop for beginners. You can start tinkering in Photoshop and build up from there, or you can spend the first few weeks learning some of the basics and using Photoshop effectively. In both cases, Photoshop Elements is a great way to get started. When Photoshop for beginners first released, there were rumours that the subscription was too expensive for casual editing. Now, Photoshop for beginners for has been relaunched by Adobe and it is cheaper than ever before. The main difference between the two products is that Photoshop for beginners lacks some of the core features you need to create professional images and effects - it has fewer editing tools and optimized for beginners. Adobe Illustrator is one of the most popular vector graphics editors in the world. It is used by both hobbyists and serious designers to create logos, illustrations, typography, and more. To start creating designs, click on the shape tool and you're ready to go. Now that you have selected your shape, click on the Image > Canvas option. A canvas is a virtual space that holds your shapes and will show up on the image itself. This is one of the many features that set Adobe Illustrator apart from other similar drawing programs. It's important to know that although you can move

and resize an object, you can't move a shape that is part of an image. Some of the common issues to be aware of when using Adobe Illustrator include the following: e3d0a04c9c

## Adobe Photoshop 2021 (Version 22.3)With License Code WIN & MAC {{ lAtest release }} 2022

**Adobe Photoshop -** Meet Photoshop, the creative software that helps you share your work, create, and show off what you've made. It is a powerful tool that is used by people of all skill levels and all ages to design everything from art to websites. It is more than an image-editing tool, it's a perfect tool for creating and sharing We are optimistic about creating exciting new ways for people to explore, manage, and view image files. Our mission is to democratize image creation, with creative, nonspecialist users being able to unlock their creativity and make it in their own ways. This is done by making innovative, transformational tools available so that people can shape their creative pursuits, and share and view images, in new and fresh ways. The newly announced features and capabilities related to collaboration in Photoshop will enable people to work without leaving Photoshop and to interact with images wherever they are, on any device. Adobe Photoshop, creators an talented and passionate community of 40 million users, has a deep passion for the art of image editing. Through the Adobe Photoshop engineering team, we are building innovative and beautiful new ways for people to create and share imagery. These capabilities are highly anticipated by Photoshop users and will address the needs for collaboration and sharing on the go. "This marks the first time we've done away with our previous 3D features," said Yuichi Ishii, director of Photoshop, on stage at MAX. "Adobe has a better solution in our 3D software, and we're not going to be adding any new 3D features."

adobe photoshop elements 2020 & premiere elements 2020 download adobe photoshop elements camera raw download adobe download older versions of photoshop typography photoshop action free download www.psdcovers.com photoshop-psd-cover-action-free-files-for-download nebula photoshop action free download newspaper print photoshop action free download newspaper art photoshop action download old film photoshop action free download orton effect photoshop action download

That's not all - Adobe has also added two new eraser tools to the Elements Manga brush tool. And while there's no Artist preset in the new filter center, there is a filter to guickly toggle between types, including Manga, Anime, and Realistic / Abstract. Looking for more? Check out the full range of new features from Adobe Photoshop and Adobe Photoshop Elements, or head over to Envato Tuts+ for more design related content such as these tutorials or this round up of the 50+ Best Photoshop Templates from Envato Elements! You can also learn how to create a sketch Photoshop effect, change eye color in Photoshop, remove a person from a photo, and more. Looking for more? Check out the full range of new features from Adobe Photoshop and Adobe Photoshop Elements, or head over to Envato Tuts+ for more design related content - such as this tutorial or this round up of the 50+ Best Photoshop Templates from Envato Elements! You can also learn how to create a sketch Photoshop effect, change eye color in Photoshop, remove a person from a photo, and more.

FaceWithHair.com is a participant in the Amazon Services LLC Associates Program, an affiliate advertising program designed to provide a means for sites to earn advertising fees by advertising and linking to Amazon.com. Using holographic techniques can make it possible to create 3D-like images that can't be replicated digitally. To achieve this effect, select the anchor point where you want the 3D effect to start and then add points, rings, banners, and logos wherever you want 3D on the image or object you wish to create. Since Photoshop is the industry standard for innovative digital imaging and photo editing, it's likely that 3D effects will continue to permeate throughout the whole categories. The discontinued features of 3D had become almost irreplaceable with ease and speed in the past few years. Some of the discontinued features were "sliced", "dewarped" objects and "moveable" anchor points.

Posting to channels allows you to easily work with more than one images simultaneously, and Adobe added a new "channel resource browser," which enables faster access by quickly finding the image you need. Adobe Air Workspace is a new set of Adobe Air-based widgets that make web and mobile development faster and more productive. Demand for images created with Photoshop continues to grow, with more than 90 percent of Fortune 100 companies now turning to Microsoft Office images for business and creative communications. In particular, and more so than in previous versions, CS6's support for the latest Windows, Mac OS X and Linux operating systems enables users to instantly publish images to multiple devices via the cloud. All CS6 users have access to the latest

updates, bug fixes and features as soon as they're released. With Photoshop, you can work in the background. There are several options that you can work in the background, including:

- **Group**: The Group function enables you to move the part of the image you're working on into a group. (The part of the image that you're working on must be a valid Photoshop file).
- **Stack**: The Stack function allows you to put several images on top of one another. You can adjust their transparency and create new layers. You must use the Move tool to move the parts of the stacked images.
- **Zoom**: This tool enables you to change aspects of the entire image in various measures.

 $\underline{https://zeno.fm/radio/wilcom-9-software-free-download-for-windows-7-56}$ 

https://zeno.fm/radio/onone-mask-pro-4-1-keygen

https://zeno.fm/radio/vag-can-2-5-rar-free-download

https://zeno.fm/radio/getdata-graph-digitizer-crack-2-26

 $\underline{https://zeno.fm/radio/planet-cnc-usb-controller-license-crack-exe-1lgc}$ 

https://zeno.fm/radio/official-samsung-galaxy-j4-prime-smj415g-stock-rom

Adobe Workspace is a suite of Creative Cloud (CC) desktop applications, including Adobe Illustrator, Adobe InDesign, Adobe XD, Adobe Premiere Pro CC, Adobe After Effects, and Adobe Muse. When you start Photoshop, you are prompted whether to open Photoshop from the desktop or open a new application within the Workspace. The Adobe CC Desktop applications are available in both 64-bit and 32-bit versions. The applications make common design and content tasks easier to perform, including drawing and editing graphics, creating layouts, making presentations, and assembling products from images, video, and audio. The desktop applications can be used remotely by working inside a browser window or using Adobe Connect. So much of what we do as photographers is in the hands of our clients. They are our customers, so you have a long-term relationship with us. People don't want bad pictures, but they do want good pictures." The subject must be illuminated and within the focus of the camera lens. If you're not close enough for this, move in, or even lie on the ground, and move the tripod so that the subject is within the best focus. If you're using a basic pointand-shoot model, you'll have to decide how close you can get, and whether you want to always have a moving subject (if you capture a child, for example). If you're promoting an eBook, EPUB format would be next: epub books are XML-based, meaning that they are very easy to share and

read using almost any reader, something that PDFs aren't (they're just a bunch of pages stuck together). ZIP is another popular format for mobile files, because it's highly compressed, and can save as much space as possible. ZIP files can be decrypted using software on almost any computing device. Though ZIP files aren't as secure as they could be, some people still use them because they are easy to work with. PSD and TIFF files are made up of graphics, so they don't compress as much; rather than saving the file, you just save the graphics data. Keep in mind that all you've done is saved the graphics in the file, you've still got to be able to open it to work with it, and that's where the security issues come in.

Model Based Gradient fills a rectangular selection with a range of colors. In earlier versions of Photoshop, this was an experimental feature that was too difficult and possibly unreliable to make complex selections. Use the Adjustment panel to create dramatic color adjustments using simple tools. Layers will be significantly different in this version than in versions prior to Photoshop 5.Photoshop CS had the ability to save a number of images as one continuous file. This feature was only available to Photoshop Extended customers. Photoshop CS can now work on files that are larger than 255 MB in size. Earlier Photoshop versions could only edit 8 MB files.

After the release of the first version of Photoshop, personal computer speed increased, and Photoshop appeared to lag behind. These days, your 4-year-old Mac or computer would easily edit large files of 8MB or more. Selections made in one layer can be applied to the entire work area (not just the active layer).

With Photoshop CS, it's possible to isolate certain objects in a photo by selecting a color or a symbol and placing it under the Layer Palette. This can be taken one step further by creating a new Layer and then loading a selection tool on that layer — allowing you to select objects in layers above and below the current selection. Another new feature in the CS version is the ability to use Blend Modes in selection tools. Minimal fine-tuning will be needed to do most of the effects tasks but those who want to be exact with their work will appreciate Blend Modes.